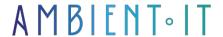

Updated 06/17/2025

Sign up

# Retool training: create cutting-edge applications without coding

2 days (14 hours)

#### Presentation

Our Retool training course will enable you to quickly create modern in-house applications. Retool is a no-code application creation tool that connects easily to databases and APIs to create powerful, customized applications.

Retool makes application development much easier by drastically reducing the amount of code needed for your day-to-day operations.

Our Retool training course will teach you how to work efficiently with components, queries and scripting. All features will be covered, enabling you to create your own in-house applications and websites. Through practical exercises, you'll learn all the advanced functions.

In this course, you'll learn how to use the elements provided in the Retool libraries and connect them to your data using the scripting language.

This course will be run on the latest version 3.1of Retool Cloud, version.

# **Objectives**

- Configuring and installing Retool
- Create your first application
- Use advanced functions to customize your application

# Target audience

- DevOps
- Product managers
- Students

# **Prerequisites**

No prerequisites required.

## Retool training program

#### Introducing Retool

- Creating a Retool account
- User interface overview

## Creating your first application

- Creating your first application
- Start a new application
- Exploring the workspace
- Using the component library

#### Working with components

- Adding components
- Modifying component properties
- Organizing components with the grid system

## Introduction to queries

- · Creating new queries
- Query types
- Preview and test queries

## Connecting components and queries

- Connecting components to requests
- Using Retool's scripting language

#### Authentication and users

- Authentication options in Retool
- Add users to your application

## Data transformations and custom components

- Using data transformations
- Creating custom components

#### Integration and deployment

- Exploring Retool integrations
- Retool deployment options

#### Debugging and testing

- Debugging your application
- Testing your application

#### Version management and modification history

- Using versions and modification history
- Best practices in version management

#### Performance and optimization

- Best practices for performance
- Optimization techniques in Retool

#### Advanced features

- Exploring Retool's advanced features
- Using these functions in your application

## Practical projects

- Creation of a customer management application
- Creating an infrastructure monitoring application

#### Learn more about Retool

- Advanced Retool functionalities
- Techniques for troubleshooting and solving common problems
- Explore community resources and forums for help and support
- Independent practice and personal projects to reinforce competence
- Technology watch to keep abreast of Retool updates and new features

## Companies concerned

This course is aimed at both individuals and companies, large or small, wishing to train their teams in a new advanced computer technology, or to acquire specific business knowledge or modern methods.

## Positioning on entry to training

Positioning at the start of training complies with Qualiopi quality criteria. As soon as registration is finalized, the learner receives a self-assessment questionnaire which enables us to assess his or her estimated level of proficiency in different types of technology, as well as his or her expectations and personal objectives for the training to come, within the limits imposed by the selected format. This questionnaire also enables us to anticipate any connection or security difficulties within the company (intra-company or virtual classroom) which could be problematic for the follow-up and smooth running of the training session.

## Teaching methods

Practical course: 60% Practical, 40% Theory. Training material distributed in digital format to all participants.

## Organization

The course alternates theoretical input from the trainer, supported by examples, with brainstorming sessions and group work.

#### Validation

At the end of the session, a multiple-choice questionnaire verifies the correct acquisition of skills.

## Sanction

A certificate will be issued to each trainee who completes the course.